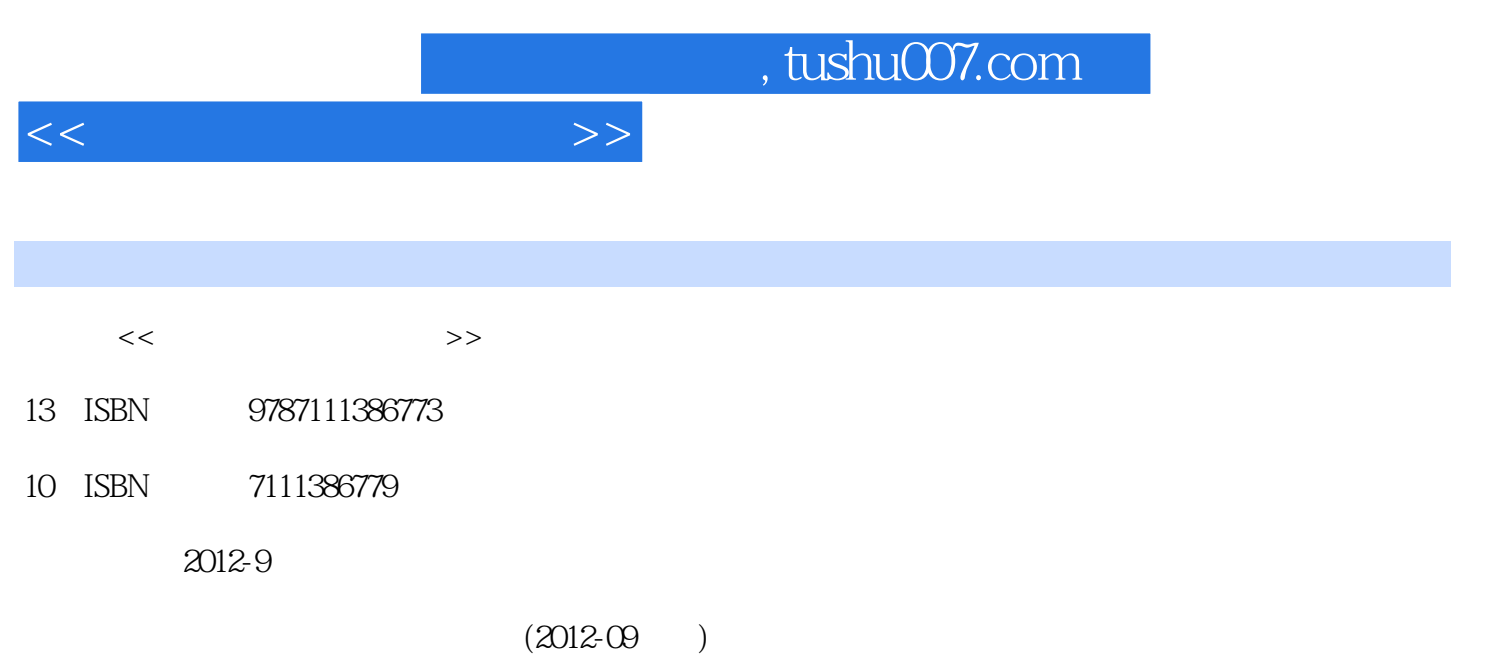

页数:238

PDF

http://www.tushu007.com

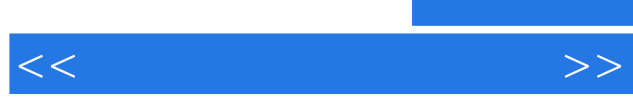

 $\alpha$ 分析"、"简单轴类零件加工工艺分析与编程"、"型腔铣削零件的编程"、"数控车床的操作"等

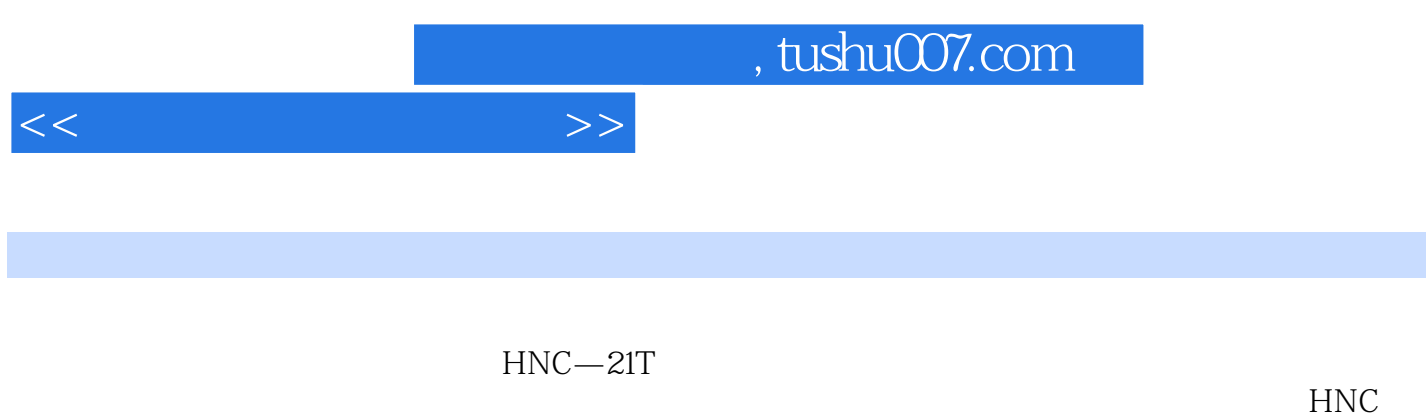

 $-21$ T

 $\mathcal{H}$ NC

, tushu007.com

 $<<$ 

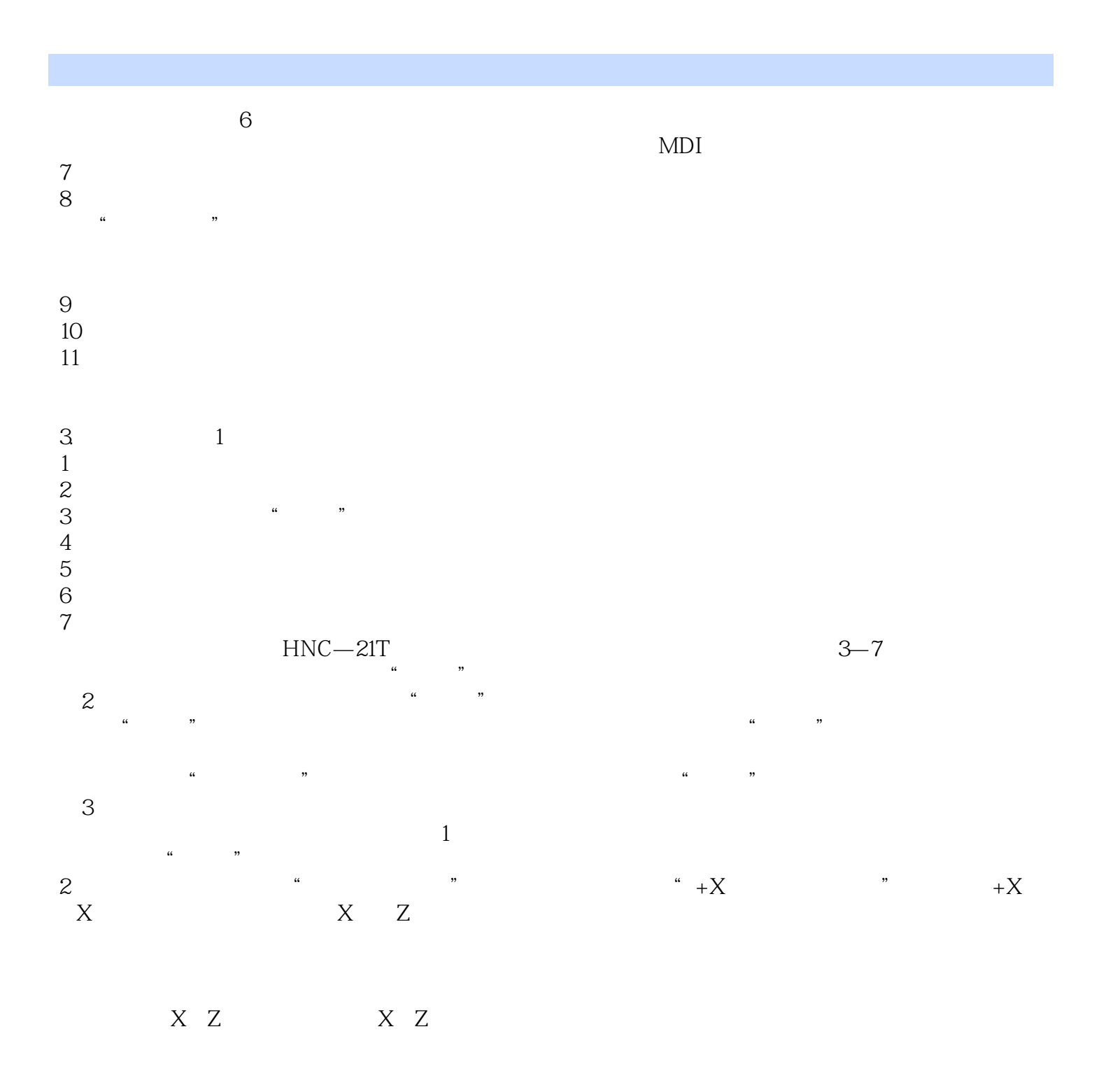

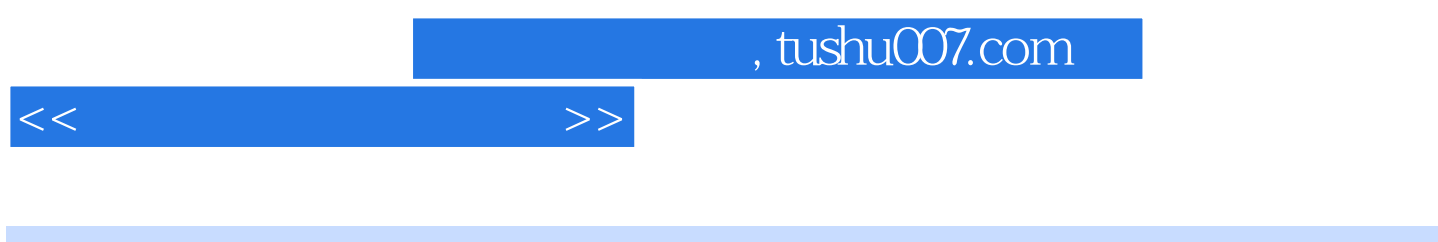

 $\mathcal{L}(\mathcal{L}(\mathcal{$ 

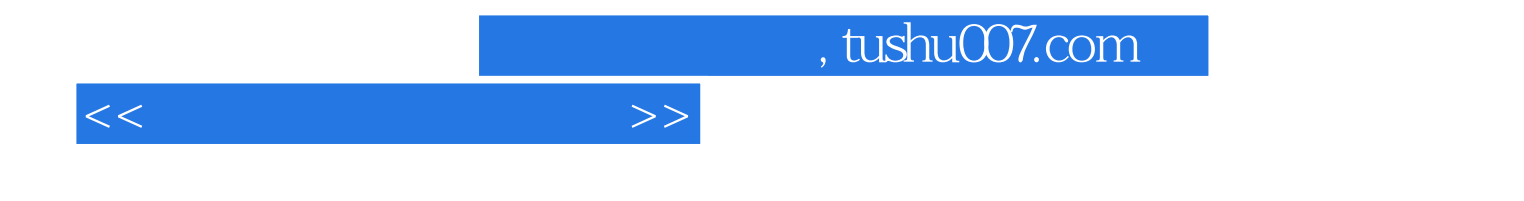

本站所提供下载的PDF图书仅提供预览和简介,请支持正版图书。

更多资源请访问:http://www.tushu007.com